## Wednesday, December 27, 2023 at 12:10:26 Central Standard Time

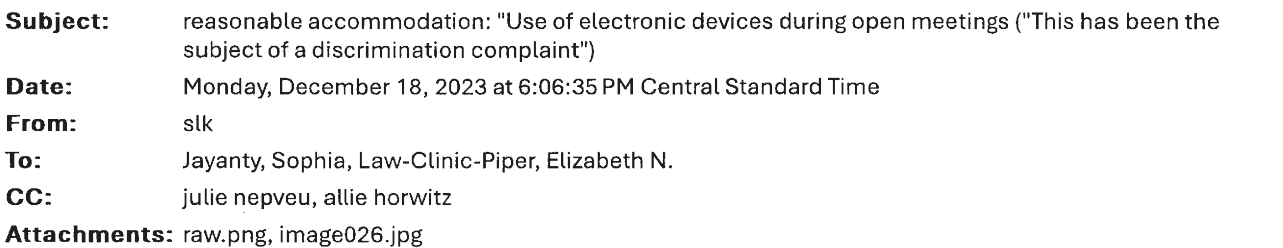

You don't often get email from admin@justus.group. Learn why this is important

CAUTION: This message originated from a non-UMB email system. Hover over any links before clicking and use caution opening attachments.

From: JustUs admin <admin@justus.group> Subject: Fwd: reasonable accommodation: Use of electronic devices during open meetings ("This has been the subject of a discrimination complaint") Date: July 8, 2019 at 10:04:49 AM EDT To: paul eisenhaur  $\langle p \rangle$  eisenhaur@comcast.net> Cc: vaughn stewart <delegatestewart@gmail.com>, justus organization < $\frac{\omega}{\text{ustus@justus.group}}$ 

To: Paul Eisenhaur, Chairman, Leisure World Community Corporation Board of Directors

Mr. Eisenhaur:

On June 19, 2019 you were asked to confirm your understanding of this Reasonable Accommodation - to date, there has been no reply received.

slkatzman

From: sparky <mr.longpants@gmail.com>

Subject: : reasonable accommodation: "Use of electronic devices during open meetings ("This has been the subject of a discrimination complaint")

Date: June 22, 2019 at 11:03:09 PM EDT

To: paul eisenhaur  $\langle p \rangle$  eisenhaur@comcast.net>

Cc: vaughn stewart <vaughnstewart3@gmail.com>, vaughn stewart <delegatestewart@gmail.com>, justus organization  $\langle\text{justus@}\rangle$  instus .group>

To: Paul Eisenhaur, Chair - LWCC BOD

As previously informed - <sup>1</sup> am unable to write copious notes as a result of my right hand/wrist being permanently disabled in an accident.

This is to reiterate the request that you acknowledge the reasonable accommodation previously approved for recording meetings.

> Docket 57(a)(vi) OZAH Referral No: HR 23-01

s.katzman MM

From: "admin@justus.group" <admin@justus.group> Date: June 19, 2019 11:36:53 PM EDT

To: Eisenhaur <Paule@lwm10.com>

Cc: justus organization  $\langle$  justus@justus.group>, vaughn stewart  $\langle$  vaughnstewart3@gmail.com> Subject: re: reasonable accommodation: Use of electronic devices during open meetings ("This has been the subject of <sup>a</sup> discrimination complaint")

re: Reasonable accommodation for use of recording device dating back to 2017 or would you prefer this be resubmitted?

slk

From: "admin@justus.qroup" <admin@justus.qroup> Date: June 16, 2019 1:35:01 PM EDT To: LW Board of Directors <board@lwmc.com> Cc: justus organization < justus@justus.group>, tmo@townmeetingorganization.com, LW Green <lwqreen@justus.qroup>

Subject: Use of electronic devices during open meetings ("This has been the subject of <sup>a</sup> discrimination complaint")

## Use of electronic devices during open meeting

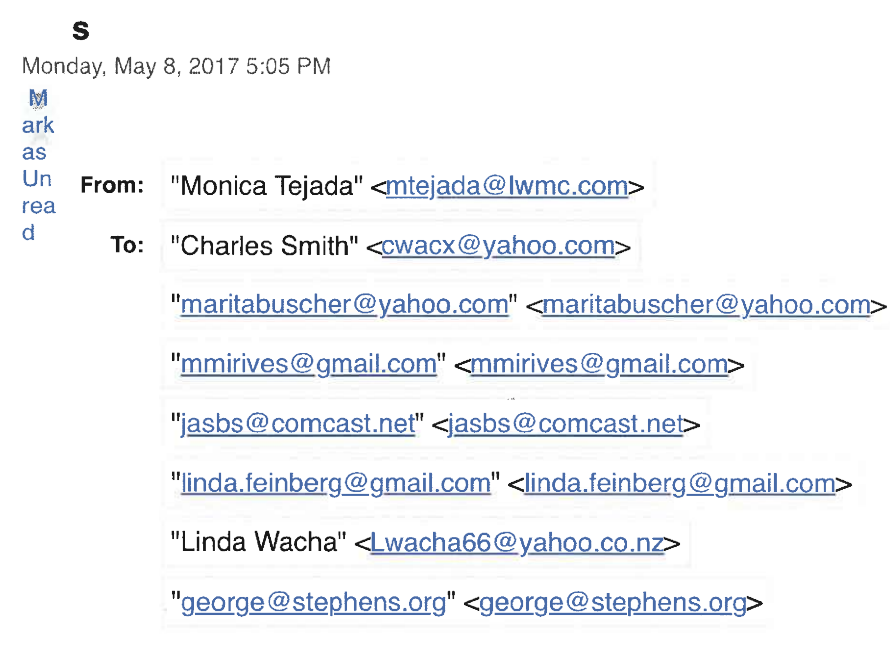

"Margaret Bacon" <margysbacon@gmail.com> "mortysclar@gmail.com" <mortysclar@gmail.com> "Vernon Skinner" <msbhound@verizon.net> "k.ealr@verizon.net" <k.ealr@verizon.net> "Roja222@msn.com" <Roja222@msn.com> "Carole Kennon" <virtualcarole@aol.com> "teminar@comcast.net" <teminar@comcast.net> "Elaine Hurley" <ew.hurley1190@bellsouth.net> "pbjammd@verizon.net" <pbjammd@verizon.net> "Kathleen Whitted" <kowhitted@aol.com> "Nadine Roberts" <nadineluise@aol.com> "Robert Tropp" <rft18@comcast.net> "k2bw.bry@gmail.com" <k2bw.bry@gmail.com> "tami4m9@gmail.com" <tami4m9@gmail.com> "paule@lwm10.com" <paule@lwm10.com> "dorapuqliesel @verizon.net" cdorapugliesel @verizon.net> "jackrichone@gmail.com" <jackrichone@gmail.com> "royisenberq@qmail.com" <royisenberq@qmail.com> 'jackrichone@qmail.com" <jackrichone@qmail.com> "clarisepvip@verizon.net" <clarisepvip@verizon.net> "Barbara Braswell" <blbraswell@comcast.net> "Paul Bessel" <br />
comcast.net> "Linda O'Neil" <jimoneil007@comcast.net> "kathyviney@comcast.net" <kathyviney@comcast.net> "James Olsen" <**bertgram46@gmail.com>** "eriphina@qmail.com" <eriphina@qmail.com> "Marian Altman" <altman15004@comcast.net> "Antonio Marotta" <antonio.marotta79@comcast.net> "Marion Herrington" <mherrington@wachester.com>

"Virginia Pace" <vapace@verizon.net>

"cct@aqreatmeetinq.com" <cct@aqreatmeetinq.com>

"Joan Allston" <jallston1@aol.com>

"freddys330@aol.com" <freddys330@aol.com>

"James Turner" <Suenjim4@comcast.net>

"Barbara Cronin" <Ba.cronin@comcast.net>

"cyberpi@msn.com" <cyberpi@msn.com>

"scurow@msn.com" <scurow@msn.com>

"Alan Pechner" <**apechner@yahoo.com>** 

"shadoanads@yahoo.com" <shadoanads@yahoo.com>

"allenfarrar9@gmail.com" <allenfarrar9@qmail.com>

"James Grimes" <iimgrimes@hotmail.com>

"Pamela Burdick" <pburdick7@verizon.net>

"llysally56@yahoo.com" <llysally56@yahoo.com>

"John Gervais" <jger8424@gmail.com>

"vlkaustin46@yahoo.com" <vlkaustin46@yahoo.com>

"lazaril@verizon.net" <lazarjl@verizon.net>

"mcowlan@maqqicowlan.com" <mcowlan @ maqqicowlan.com>

"penn.s@comcast.net" <penn.s@comcast.net>

"Ken Zajic" <kenzaiic@verizon.net>

"sallymcgowan@hotmail.com" <sallymcgowan@hotmail.com>

"Philip Marks" <Psmarks2@iuno.com>

"ballklu.64@verizon.net" <ballklu.64@verizon.net>

"boborjoy@gmail.com" <boborjoy@gmail.com>

"Paul Spiegel" <pms314@aya.yale.edu> "Al Lukas" <ukasad@verizon.net>

"cprejeanqreaux@qmail.com" <cprejeanqreaux@qmail.com>

"David Polinsky" <dap1 049@hotmail.com> "jhrm@aol.com" <jhrm@aol.com>

"Carole Portis" <onomistee@aol.com> "Neil Ross" <knross@comcast.net>

"Mike Schwartz" <micjud1@comcast.net>

"bnabrown@earthlink.net" <br />
chabrown@earthlink.net>

"Henry Jordan" <hiordanvpe@aol.com>

"lauraandsid@qmail.com" <lauraandsid@qmail.com>

"aferren @ radford .edu" <aferren@ radford .edu>

"Roy Dickstein" <RD34@comcast.net>

"Bill Heyman" <billheyman4117@qmail.com>

"ILWP1 @verizon.net" <ILWP1 @verizon.net> "Ken Muir" <kkmuir@aol.com>

"ruthishome@comcast.net" <ruthishome@comcast.net>

"evbyron @comcast,net" <evbyron@comcast.net>

"sgritz1020@aol.com" <sgritz1020@aol.com>

"Francis Teti" <frank@teticarswellcpa.com>

"marvinjfranklin75@gmail.com" <marvinjfranklin75@gmail.com>

"Joanc3005@yahoo.com" <Joanc3005@yahoo.com>

"freddys330@aol.com" <freddys330@aol.com>

"Yolanda Hunt" <Yolichunt@aol.com>

"BacBatch@aol.com" <BacBatch@aol.com>

"Don Pruett" <Volunteerman193@comcast.net>

"edboesch@qmail.com" <edboesch@qmail.com>

"Jfife213@qmail.com" <Jfife21 3@qmail.com>

"Curtis.heiken@qmail.com" <Curtis.heiken@qmail.com>

"mcleskes@comcast.net" <mcleskes@comcast.net>

"Catherine Galano" <cftq1@verizon.net>

"Gerry Sommer" <sommerg1@verizon.net>

"trudsterq@qmail.com" <trudsterq@qmail.com>

"Arthur Popper" <apopper@umd.edu>

"Ascher811 @verizon.net" <Ascher811 @verizon.net>

"haroldcrisp@yahoo.com" <haroldcrisp@yahoo.com>

"jonisommer1@verizon.net" <jonisommer1@verizon.net>

"Sandymarksl @yahoo.com" <Sandymarks1 @yahoo.com>

"cyberpi@msn.com" <cyberpi@msn.com>

"jbarr@johnbarrlaw.com" <jbarr@johnbarrlaw.com>

Cc: I"David Frager" <davidfrager@aol.com>

Good evening all:

Just a reminder – if someone desires to use an electronic device to "take notes" during an open meeting, they should be allowed to do so. This has been the subject of a discrimination complaint and I believe our current organizations are complying with this policy and will continue to do so.

David Frager, Board Chair

Monica Tejada Trust Assistant 301-598-1371 Mtejada@lwmc.com

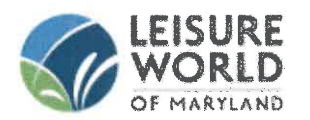